# O A AvePoint Confide

Collaborez en toute confiance avec la salle de données virtuelle moderne et intelligente d'AvePoint.

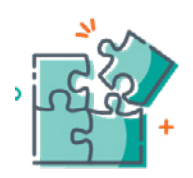

# Soutenez et sécurisez la collaboration

Soyez tranquille en sachant que vos données les plus sensibles sont partagées comme il se doit. Les contrôles simples, mais puissants de Confide permettent aux chefs d'entreprise de gérer rapidement et précisément les partages spécifiques à un projet. Avec des autorisations granulaires et une visibilité sur les pistes d'audit, vous pouvez être sûr que vos données sont sécurisées. Assignez et gérez les tâches avec des communications sécurisées et en ligne.

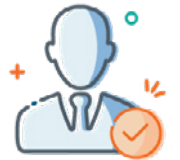

**Confide pour Microsoft 365** 

# Stimilez la simplicité et l'efficacité

Hébergé dans votre propre tenant Microsoft 365, Confide est une plateforme de collaboration à faible frottement et à haute sécurité. Au fur et à mesure de l'émergence de projets hyper-sensibles, vous pouvez rapidement créer un nouvel espace de travail pour répondre aux besoins de sécurité. Contrairement à de nombreuses autres salles de données virtuelles, Confide n'exige pas de votre équipe informatique qu'elle autorise un accès M365 externe, ce qui signifie qu'il est plus facile que jamais pour les utilisateurs invités de collaborer en toute sécurité.

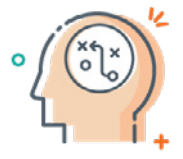

# Surveillez les informations en temps réel

Optimisez vos projets les plus sensibles grâce à des informations et des renseignements en temps réel qui vous aideront à prendre des décisions stratégiques. Qu'il s'agisse d'un seul ou de dix projets, le tableau de bord centralisé de Confide offre un moyen facile d'accéder à des indicateurs de haut niveau pour tous les projets actifs. Explorez les projets individuels pour surveiller l'activité des utilisateurs, l'engagement des projets, etc.

### **Quand tout est en jeu, faites confiance à Confide.**

La sécurité des données d'entreprise est toujours une préoccupation majeure, mais lorsque vous travaillez sur des projets hyper-sensibles tels que des fusions et acquisitions, des audits, la gestion IP, et plus encore, les enjeux sont d'autant plus élevés. Toute violation de sécurité peut être catastrophique. Alors comment pouvez-vous permettre aux équipes interfonctionnelles, internes et externes, de collaborer en toute sécurité ? Confide peut vous aider.

Mettez en place et gérez des espaces de projet virtuels qui offrent un contrôle complet et une transparence à des utilisateurs ou des groupes spécifiques. Surveillez les indicateurs clés et l'activité de plusieurs projets à partir d'un tableau de bord centralisé. Sécurisez les flux de travail des projets critiques grâce à la gestion des tâches et aux communications en ligne. Profitez d'informations en temps réel pour optimiser le flux de travail des projets et éclairer les décisions stratégiques.

# SYNTHÈSE TECHNIQUE

#### AVEPOINT CONFIDE

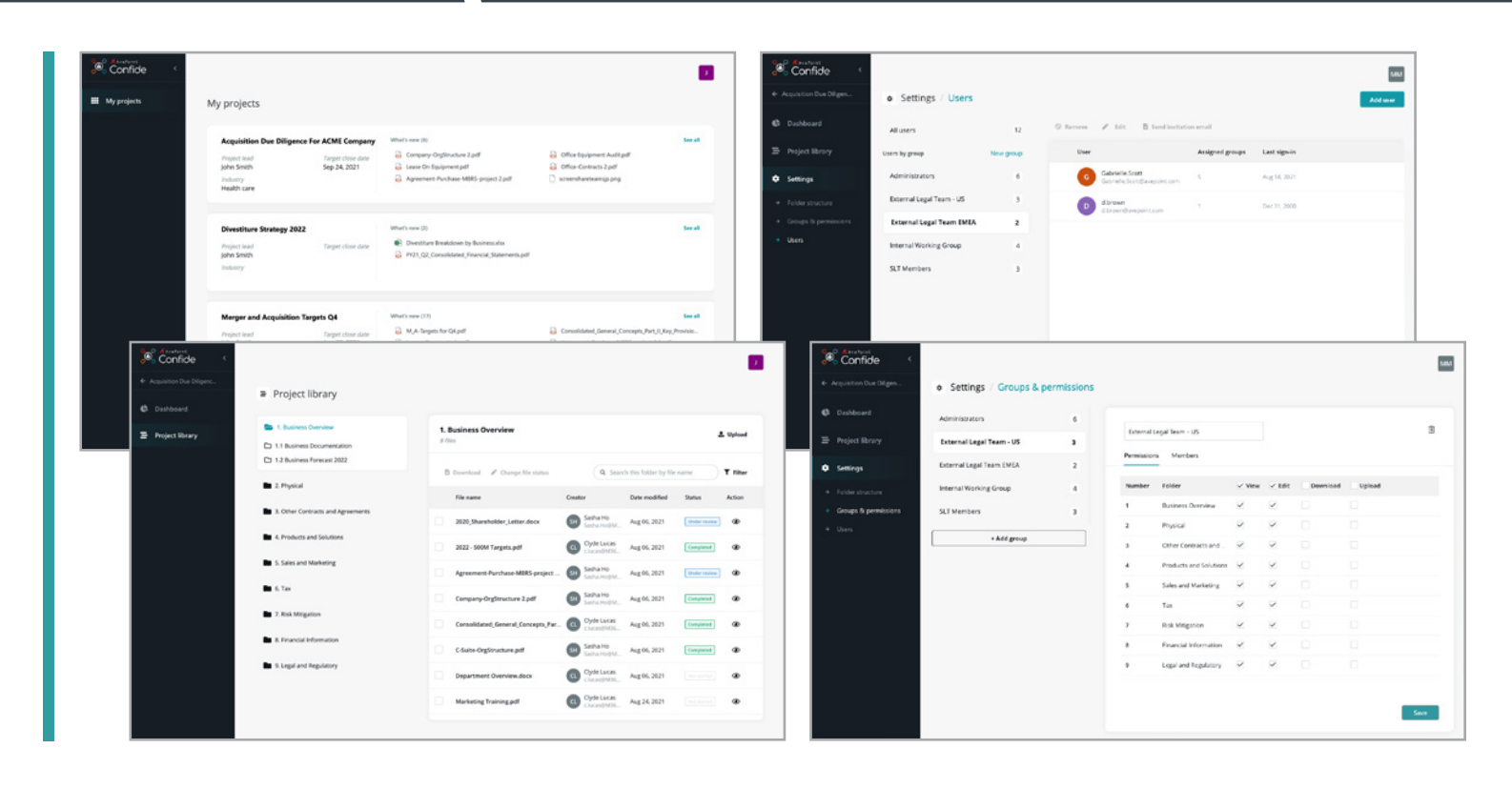

- **• Autorisations**  Configurez rapidement des niveaux d'autorisation granulaires et personnalisés. En fonction de l'évolution des besoins, vous pouvez facilement rétrograder, modifier ou supprimer des utilisateurs.
- **• Contrôles de sécurité** Assurez-vous que les données sont partagées comme prévu en utilisant les contrôles efficaces, simples et rationalisés de Confide.
- **• Hébergé localement**  Gardez vos données les plus importantes à proximité de chez vous grâce à une solution hébergée localement qui se trouve dans une section fermée de votre propre tenant Microsoft 365.
- **• Faible frottement**  Ouvrez la voie à une collaboration externe transparente, sans avoir à activer l'accès à Office 365 externe. Les organisations externes dont les paramètres de sécurité bloquent l'accès à Office 365 externe n'auront aucun problème à accéder à Confide.
- **• Gestion des tâches**  Créez, assignez et gérez des tâches spécifiques au projet avec des communications sécurisées et en ligne.
- **• Interface intuitive** Configurez et gérez votre projet avec des flux de travail intuitifs de type assistant et le glisser-déposer.
- **• Structure de dossiers personnalisée** Construisez votre bibliothèque de projets selon vos spécifications exactes grâce à des dossiers et sous-dossiers personnalisables. Mettez facilement à jour la structure pour répondre à **l'évolution de vos besoins.**
- **• Tableau de bord centralisé**  Surveillez plusieurs projets actifs d'un seul coup d'œil, en gardant un œil sur les indicateurs clés et les activités récentes.
- **• Des informations en temps réel** Explorez les projets individuels pour surveiller l'activité des utilisateurs, l'engagement du projet, la consommation des fichiers/dossiers, l'intégrité du projet, etc.
- **• Raccourcis du flux de travail**  Affichez rapidement les documents nouvellement publiés et revenez facilement aux fichiers actifs que vous étiez en train de réviser.

Pour plus d'informations, veuillez consulter le site [www.confide.me](http://www.confide.me).

#### **Comment acheter des produits AvePoint**

Contact: +33 (1) 70 61 02 17 | SalesFR@avepoint.com | Demandez une démo à l'adresse suivante : [www.confide.me](http://www.confide.me/) AvePoint France | Startway Immeuble Le Crossing 24, 32 Boulevard Gallieni | 92130 Issy-les-Moulineaux

© AvePoint, Inc. Tous droits réservés. AvePoint et le logo AvePoint sont la propriété d'AvePoint. Toutes les autres marques sont la propriété de leurs détenteurs respectifs. *Contenu accessible et disponible sur demande*